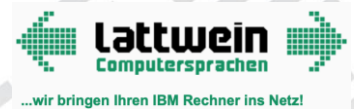

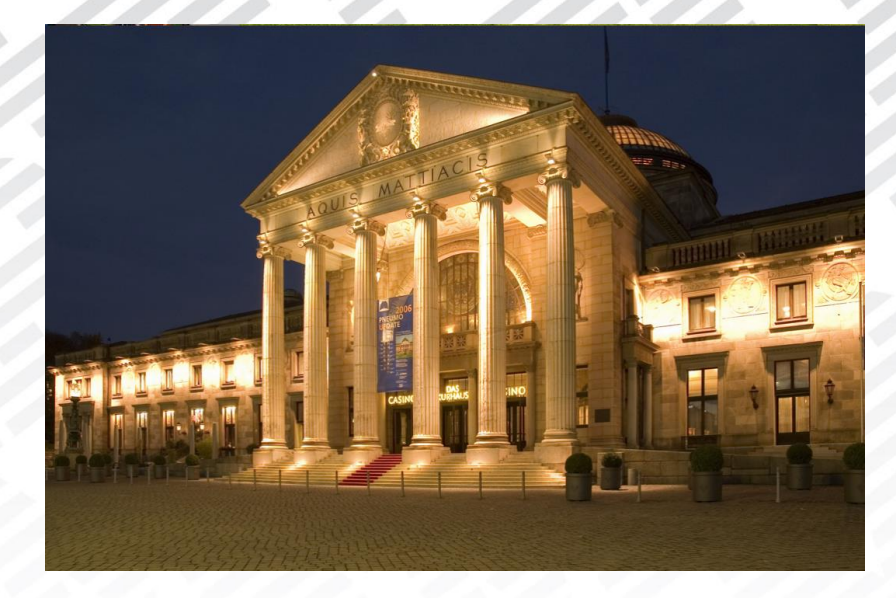

# Aktuelles zu z/VSE, z/VM and Linux on Z

### 47. COURSE-Tagung vom 18.-19. Februar 2019 in Wiesbaden

Gonzalo Muelas Serrano – [gmuelas@de.ibm.com](mailto:gmuelas@de.ibm.com) Offering Manager for z/VSE & z/VM, IBM Systems IBM Deutschland Research & Development GmbH

Dagmar Kruse – [DKRUSE@de.ibm.com](mailto:DKRUSE@de.ibm.com) Technical Sales Specialist for IBM Z, z/VSE, IBM Systems Hardware Sales

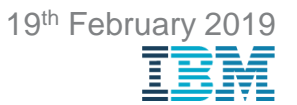

### **Trademarks**

#### **The following are trademarks of the International Business Machines Corporation in the United States and/or other countries.**

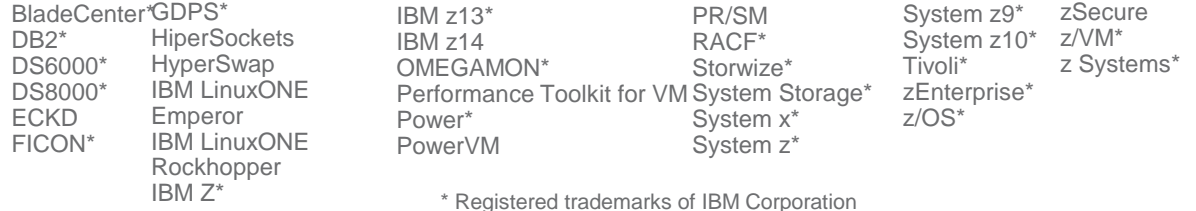

**The following are trademarks or registered trademarks of other companies.**

Adobe, the Adobe logo, PostScript, and the PostScript logo are either registered trademarks or trademarks of Adobe Systems Incorporated in the United States, and/or other countries. Cell Broadband Engine is a trademark of Sony Computer Entertainment, Inc. in the United States, other countries, or both and is used under license therefrom.

Intel, Intel logo, Intel Inside, Intel Inside logo, Intel Centrino, Intel Centrino logo, Celeron, Intel Xeon, Intel SpeedStep, Itanium, and Pentium are trademarks or registered trademarks of Intel Corporation or its subsidiaries in the United States and other countries.

IT Infrastructure Library is a registered trademark of the Central Computer and Telecommunications Agency which is now part of the Office of Government Commerce.

ITIL is a registered trademark, and a registered community trademark of the Office of Government Commerce, and is registered in the U.S. Patent and Trademark Office.

Java and all Java based trademarks and logos are trademarks or registered trademarks of Oracle and/or its affiliates.

Linear Tape-Open, LTO, the LTO Logo, Ultrium, and the Ultrium logo are trademarks of HP, IBM Corp. and Quantum in the U.S. and

Linux is a registered trademark of Linus Torvalds in the United States, other countries, or both.

Microsoft, Windows, Windows NT, and the Windows logo are trademarks of Microsoft Corporation in the United States, other countries, or both.

OpenStack is a trademark of OpenStack LLC. The OpenStack trademark policy is available on the [OpenStack](http://www.openstack.org/brand/openstack-trademark-policy) website.

TEALEAF is a registered trademark of Tealeaf, an IBM Company.

Windows Server and the Windows logo are trademarks of the Microsoft group of countries.

Worklight is a trademark or registered trademark of Worklight, an IBM Company.

UNIX is a registered trademark of The Open Group in the United States and other countries.

**Notes**: \* Other product and service names might be trademarks of IBM or other companies.

Performance is in Internal Throughput Rate (ITR) ratio based on measurements and projections using standard IBM benchmarks in a controlled environment. The actual throughput that any user will experience will vary depending upon considerations such as the amount of multiprogramming in the user's job stream, the I/O configuration, the storage configuration, and the workload processed. Therefore, no assurance can be given that an individual user will achieve throughput improvements equivalent to the performance ratios stated here.

IBM hardware products are manufactured from new parts, or new and serviceable used parts. Regardless, our warranty terms apply.

All customer examples cited or described in this presentation are presented as illustrations of the manner in which some customers have used IBM products and the results they may have achieved. Actual environmental costs and performance characteristics will vary depending on individual customer configurations and conditions.

This publication was produced in the United States. IBM may not offer the products, services or features discussed in this document in other countries, and the information may be subject to change without notice. Consult your local IBM business contact for information on the product or services available in your area.

All statements regarding IBM's future direction and intent are subject to change or withdrawal without notice, and represent goals and objectives only.

Information about non-IBM products is obtained from the manufacturers of those products or their published announcements. IBM has not tested those products and cannot confirm the performance, compatibility, or any other claims related to non-IBM products. Questions on the capabilities of non-IBM products should be addressed to the suppliers of those products.

Prices subject to change without notice. Contact your IBM representative or Business Partner for the most current pricing in your geography.

This information provides only general descriptions of the types and portions of workloads that are eligible for execution on Specialty Engines (e.g., zIIPs, zAAPs, and IFLs) ("SEs"). IBM authorizes customers to use IBM SE only to execute the processing of Eligible Workloads of specific Programs expressly authorized by IBM as specified in the "Authorized Use Table for IBM Machines" provided at www.ibm.com/systems/support/machine\_warranties/machine\_code/aut.html ("AUT"). No other workload processing is authorized for execution on an SE. IBM offers Machines provided at www.ibm.com/systems/supportmachine\_warrandes/machine\_code/datable to use SEs only to process certain types and/or amounts of workloads as specified by illengthent SE at a lower price than General Proce IBM in the AUT. H

#### **Notice Regarding Specialty Engines (e.g., zIIPs, zAAPs and IFLs):**

Any information contained in this document regarding Specialty Engines ("SEs") and SE eligible workloads provides only general descriptions of the types and portions of workloads that are eligible for execution on Specialty Engines (e.g., zIIPs, zAAPs, and IFLs). IBM authorizes customers to use IBM SE only to execute the processing of Eligible Workloads of specific Programs expressly authorized by IBM as specified in the "Authorized Use Table for IBM Machines" provided at

[www.ibm.com/systems/support/machine\\_warranties/machine\\_code/aut.html](http://www.ibm.com/systems/support/machine_warranties/machine_code/aut.html) ("AUT").

No other workload processing is authorized for execution on an SE.

IBM offers SEs at a lower price than General Processors/Central Processors because customers are authorized to use SEs only to process certain types and/or amounts of workloads as specified by IBM in the AUT.

### Agenda

### • **z/VSE**

- z/VM
- Linux on IBM Z
- Anhang
	- z/VSE Homepage
	- Migration auf z/VSE V6

H  $\vert$ mi

#### **Extend** with Linux on IBM Z technology & solutions

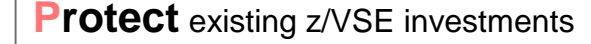

**Integrate** using middleware and z/VSE connectors

TBM.  $\overline{z}$ 

 **Hybrid Environment** leveraging z/VSE, z/VM, and Linux on IBM Z

z/VSE Strategy

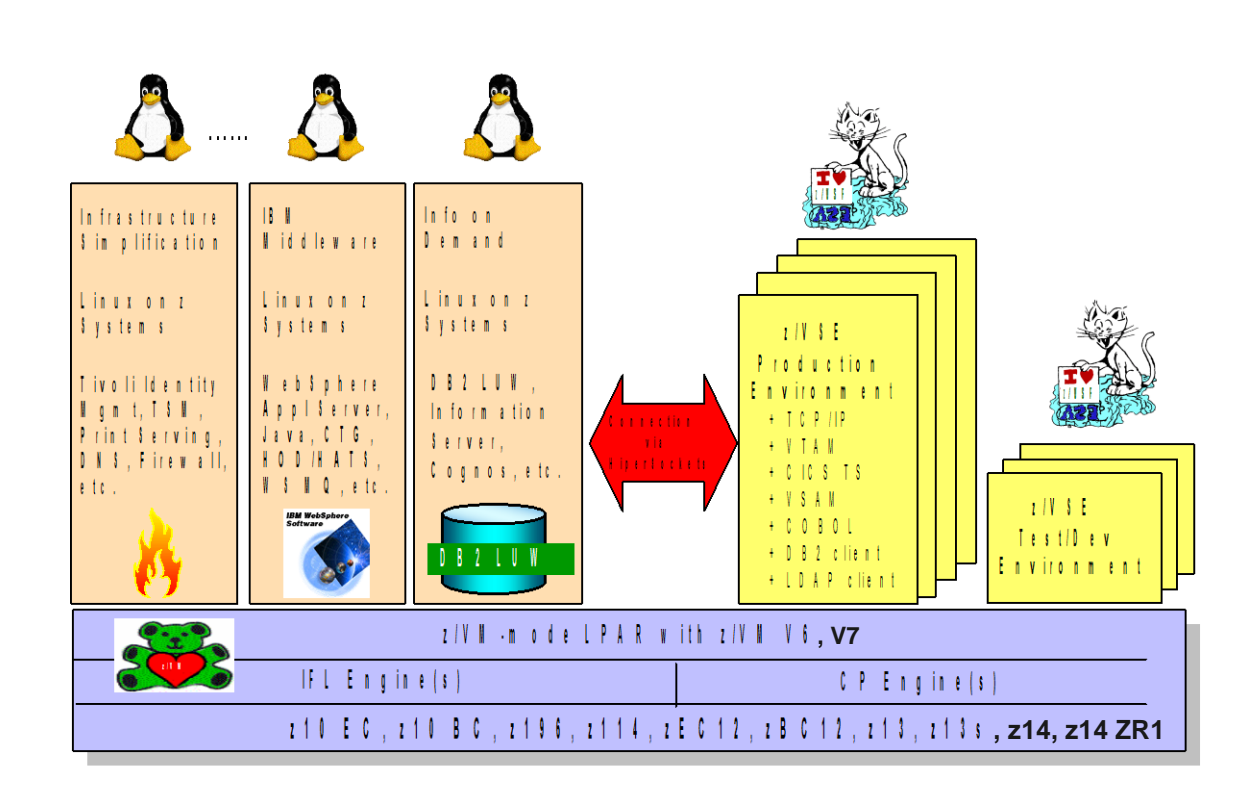

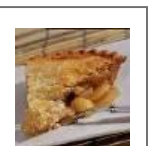

## z/VSE Connectors

- GUI to z/VSE: z/VSE Navigator
- z/VSE Health Checker
- z/VSE Monitoring: SNMP Agent
- Synch. of VSAM or DB2 data
- Integration of SQL DBs via DBCLI API
- 3270 -> Web : CICS Web Support
- Webservices (SOAP and REST)
- LAN Printer enablement
- Virtual Tape Server
- Operation/Workflow Integration with z/VSE Script Server
- GUI Development Env.

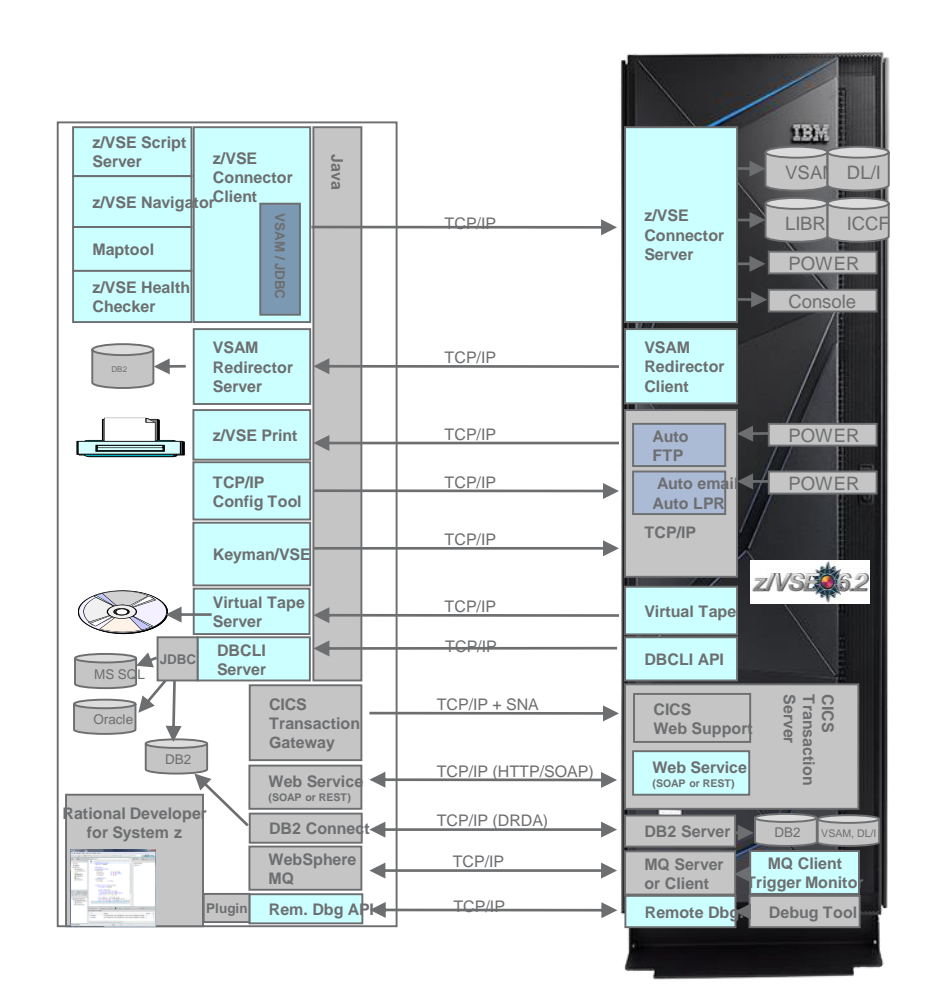

ingli<br>T<sup>ilin</sup>i hlli  $\left\vert \left\vert \mathbf{u}\mathbf{u}\right\vert \right\vert$ 

### z/VSE Roadmap

**z/VSE Continuous Delivery** DL/I 1.12.1 with support for >4GB, ICKDFS PAV *HW enablement, Networking, Security*

**z/VSE 6.2**: **GA: 1.12.2017** z114/z196 or newer, Migration Pricing Option HW exploitation, CICS TS V2.2 (HTTP 1.1) & CICS Explorer, RESTfull Engine, Easy of use, Networking and Security enhancements

#### **z/VSE 6.1** GA: 27.11.2015 **end of marketing: 1.12.2017 end of service: 30.6.2019**

CICS TS for z/VSE 2.1: CICS Explorer update, Channels & Containers; TCP/IP for z/VSE 2.1, IPv6/VSE 1.2, z10 or newer; z Systems exploitation

**z/VSE 5.2** GA: 25.4.2014; **end of service: 31.10.2018** zEnterprise exploitation, device support Tapeless installation, networking / security enhancements

**z/VSE 5.1** GA: 11.2011; **end of service: 30.6.2016** 64 bit virtual, zEnterprise exploitation, z9 or newer **z/VSE 5.1.1** GA: 6.2012: CICS Explorer, LFP in LPAR, database connector **z/VSE 5.1.2** GA: 6.2013: TS1140, 64 bit I/O, openSSL, db connector enhancements

### z Systems support (or not)

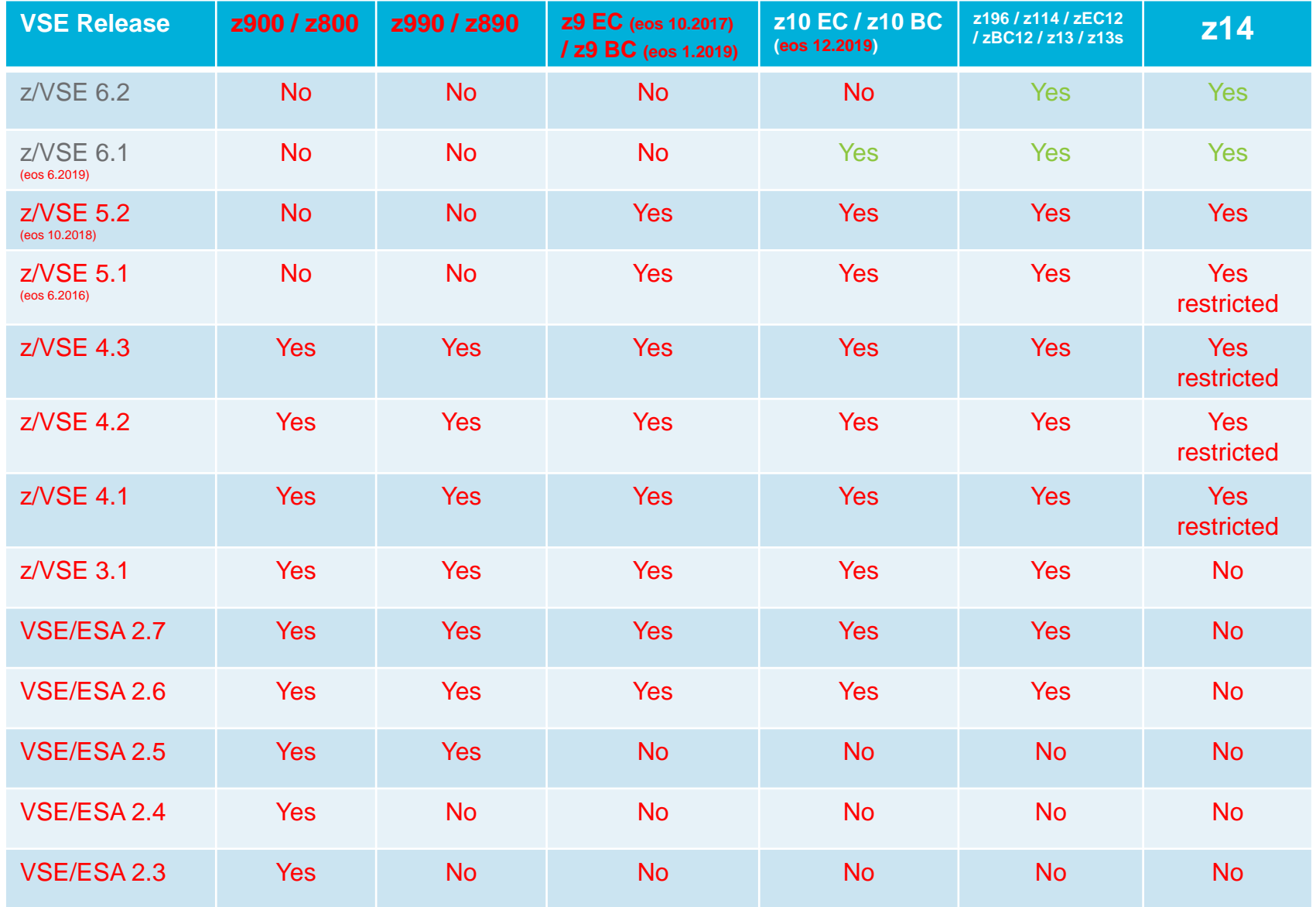

z/VSE release / Hardware status: [ftp://public.dhe.ibm.com/eserver/zseries/zos/vse/pdf3/zVSE\\_Status.pdf](ftp://public.dhe.ibm.com/eserver/zseries/zos/vse/pdf3/zVSE_Status.pdf) [ftp://public.dhe.ibm.com/eserver/zseries/zos/vse/pdf3/zVSE\\_Status\\_Unsupported.pdf](ftp://public.dhe.ibm.com/eserver/zseries/zos/vse/pdf3/zVSE_Status_Unsupported.pdf)

 $\Vert$ mi $\Vert$ 

### z/VSE Software Pricing Metrics

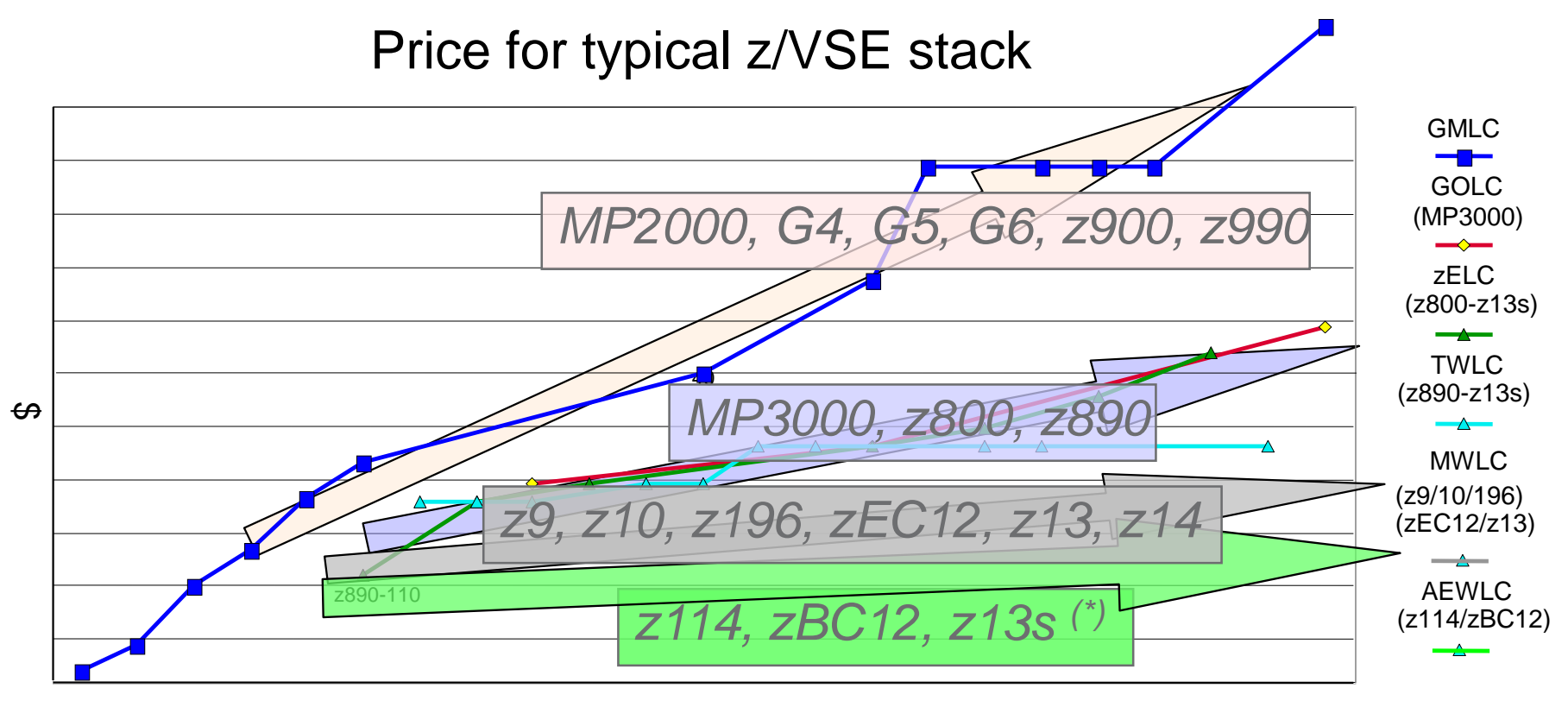

**MSU** 

(\*) The entry models of these servers, capacity settings A01 or 110, are priced using zELC.

Typical z/VSE stack consists of z/VSE Operating System, LE, CICS TS, VTAM, TCP/IP, DB2

## AEWLC Technology Transition Offerings

- Technology Update Pricing for z14 Model ZR1 (TU6)
	- For stand-alone **z14 Model ZR1** servers
	- AEWLC **pricing reduction till 18%**
	- For more details, see announcement [link](https://www-01.ibm.com/common/ssi/cgi-bin/ssialias?infotype=AN&subtype=CA&htmlfid=897/ENUS218-156&appname=USN)
- Technology Update Pricing for z13s (TU4)
	- For stand-alone **z13s** servers
	- AEWLC **pricing reduction till 13%**
	- For more details, see announcement [link](http://www-01.ibm.com/common/ssi/cgi-bin/ssialias?subtype=ca&infotype=an&supplier=897&letternum=ENUS216-008)
- Technology Update Pricing for zBC12 (TU2)
	- For stand-alone **zBC12** servers
	- AEWLC **pricing reduction till 5%**
	- For more details, see announcement [link](http://www-01.ibm.com/common/ssi/cgi-bin/ssialias?subtype=ca&infotype=an&supplier=897&letternum=ENUS213-305)
- For more information about AEWLC see this [link](http://www-03.ibm.com/systems/z/resources/swprice/mlc/aewlc.html)

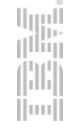

## Multi-Version Measurement (MVM)

- Multi-Version Measurement (MVM) was **announced** Feb. 14<sup>th</sup> 2017 and the earliest billing effective date is June 1<sup>st</sup>, 2017. See details [here](http://www-03.ibm.com/systems/z/resources/swprice/mvm.html)
- MVM allows clients to selectively deploy new software versions for an unlimited duration, providing more flexible control over their program upgrade cycles
- MVM can be use for:
	- Programs reporting **Sub-Capacity**
		- MVM enables the **combining of all the versions MSUs** to calculate the **latest version billable charges on the same machine**
		- **MVM requires SCRT V24.2.0 or SCRT V24.11.0.** Which are planned to be **available April 10th. Report** can be generated **May 2nd and submitted till May 9th.**
	- Programs **not** eligible for **Sub-Capacity**
		- MVM enables to **charge Full Capacity MSUs only** for the **latest** licensed **version** and charges for **any earlier versions** of the program are **waived**
- MVM replaces Single Version Charging (SVC), the Migration Pricing Option (MPO) and the IPLA Migration Grace Period
	- It simply **takes away the time limit**
	- If pre-MVM **time limit expired before May 31st**, 2017, must **request in writing to IBM** that MVM be applied

### IBM Sub-Capacity Reporting Tool

- **Enables** z/VSE customers to **report and pay** only for the **MSUs used**
- For z/VSE **AEWLC** eligible products
- **IBM's policy** requires SCRT reports to be created using the **most current Version** of SCRT. However, IBM does **not require a specific Release or Modification level.**
	- The **Classic version** of SCRT is **no longer supported after October 2017** when SCRT V25 became available
	- **Currently only Java version available and supported**
- For **Java SCRT** and z/VSE **[best practices and automation](ftp://public.dhe.ibm.com/eserver/zseries/zos/vse/pdf3/Using_SCRT_with_zVSE_Best_Practices.pdf)**, please see Using SCRT (Java Version) with z/VSE - Best Practices (PDF, 430KB)
- **Example 10.1.0 And Islam 10th 2018) needed for reports from November 2018 on!**
- **For more information on IBM SCRT see this [link](https://www-01.ibm.com/common/ssi/cgi-bin/ssialias?htmlfid=ZSL03435USEN)**

### Need something else?

- You may submit requirements at conferences (GSE, Tech. Univ., VM Workshop, ...)
	- [IBM Systems Technical University,](https://www-03.ibm.com/services/learning/ites.wss/zz-en?pageType=page&c=a0002173) Worldwide 2018/2019
	- [SVA Mainframe DayZ,](https://www.sva.de/fileadmin/user_upload/CHEF-REDAKTEURE/EVENTS/SVA_Mainframe_Dayz_2019_Agenda.pdf) February 19<sup>th</sup> 20<sup>th</sup> in Wiesbaden, Germany
	- [German GSE](https://gse.paxido.com/GSE-Fruehjahr-2019/registration/show.php?page=Home), March  $25<sup>th</sup>$   $27<sup>th</sup>$  in Bremen, Germany
	- [VM Workshop,](http://www.vmworkshop.org/2019.shtml) June  $26<sup>th</sup>$   $29<sup>th</sup>$  in Richmond, VA, US
	- International GSE, 4Q 2019 tbd
- z/VSE requirements via the Request for Enhancements (RFE) database:
	- <http://www.ibm.com/developerworks/rfe/>
	- Please select the following for z/VSE requirements:
		- Brand = Servers and System Software
		- Product  $= z/VSE$
- CICS Transaction Server requirements via the Request for Enhancement (RFE) database:
	- <http://www.ibm.com/developerworks/rfe/>
	- Please select the following for z/VSE-CICS requirements:
		- Brand = Servers and System Software
		- Product = CICS Transaction Server

## z/VSE in the internet

- **z/VSE Homepage: [www.ibm.com/vse](http://www.ibm.com/vse)**
- Redbook: Introduction to the New Mainframe: IBM z/VSE Basics
	- <http://www.redbooks.ibm.com/abstracts/sg247436.html?Open>
- **Redbook: Migration to CICS Transaction Server for z/VSE V2.1** 
	- <http://www.redbooks.ibm.com/abstracts/sg248390.html?Open>
- **Redbook: Security on IBM z/VSE** 
	- <http://www.redbooks.ibm.com/abstracts/sg247691.html?Open>
- **EXAMEL Knowledge Center:** 
	- [http://www-01.ibm.com/support/knowledgecenter/SSB27H/zvse\\_welcome.html](http://www-01.ibm.com/support/knowledgecenter/SSB27H/zvse_welcome.html)
- CICS TS for z/VSE Knowledge Center:
	- [http://www-01.ibm.com/support/knowledgecenter/SSB2JE\\_1.1.1/welcome.html](http://www-01.ibm.com/support/knowledgecenter/SSB2JE_1.1.1/welcome.html)
- Ingolf's z/VSE blog:
	- [www.ibm.com/developerworks/mydeveloperworks/blogs/vse/](http://www.ibm.com/developerworks/mydeveloperworks/blogs/vse/)
	- Use "Tags" to search for topics
- VSE-L discussion list:

14

– <https://groups.google.com/forum/?fromgroups#!forum/bit.listserv.vse-l>

### Agenda

- z/VSE
- **z/VM**
- Linux on IBM Z
- Anhang
	- z/VSE Homepage
	- Migration auf z/VSE V6

### z/VM V7.1 is here!

**IBM Europe Software Announcement** ZP18-0376, dated August 7, 2018

IBM z/VM V7.1 Continuous Delivery model enables clients to exploit new and innovative z/VM capabilities at their own pace while helping to assure higher availability of their applications

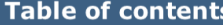

- 1 Overview
- 2 Key prerequisites
- 2 Planned availability date
- 2 Description
- **6** Product positioning
- 8 Statement of general direction
- 9 Program number
- 10 Publications
- 10 Technical information
- 18 Ordering information
- 24 Terms and conditions
- 28 Prices
- **28 Announcement countries**
- 29 Corrections

#### At a glance

 $IBM^{(R)}$  z/VM<sup>(R)</sup> V7.1 offers a new release delivery and new function support cadence that gives clients an enhanced level of predictability for lifecycle management of their z/VM systems.

- Integrates the Single System Image (SSI) function into the base, at no additional cost, and withdraws the SSI feature.
- Increases the level of engagement with the z/VM user community.
- Enhances the dump process to reduce the time required to create and process dumps.
- Upgrades to a new Architecture Level Set. This requires an IBM zEnterprise<sup>(R)</sup> EC12 or BC12, or later
- Provides the base for additional functionality to be delivered as service after general availability.
- Enhances the dynamic configuration capabilities of a running z/VM system with Dynamic Memory Downgrade support.

### z/VM Release Status Summary

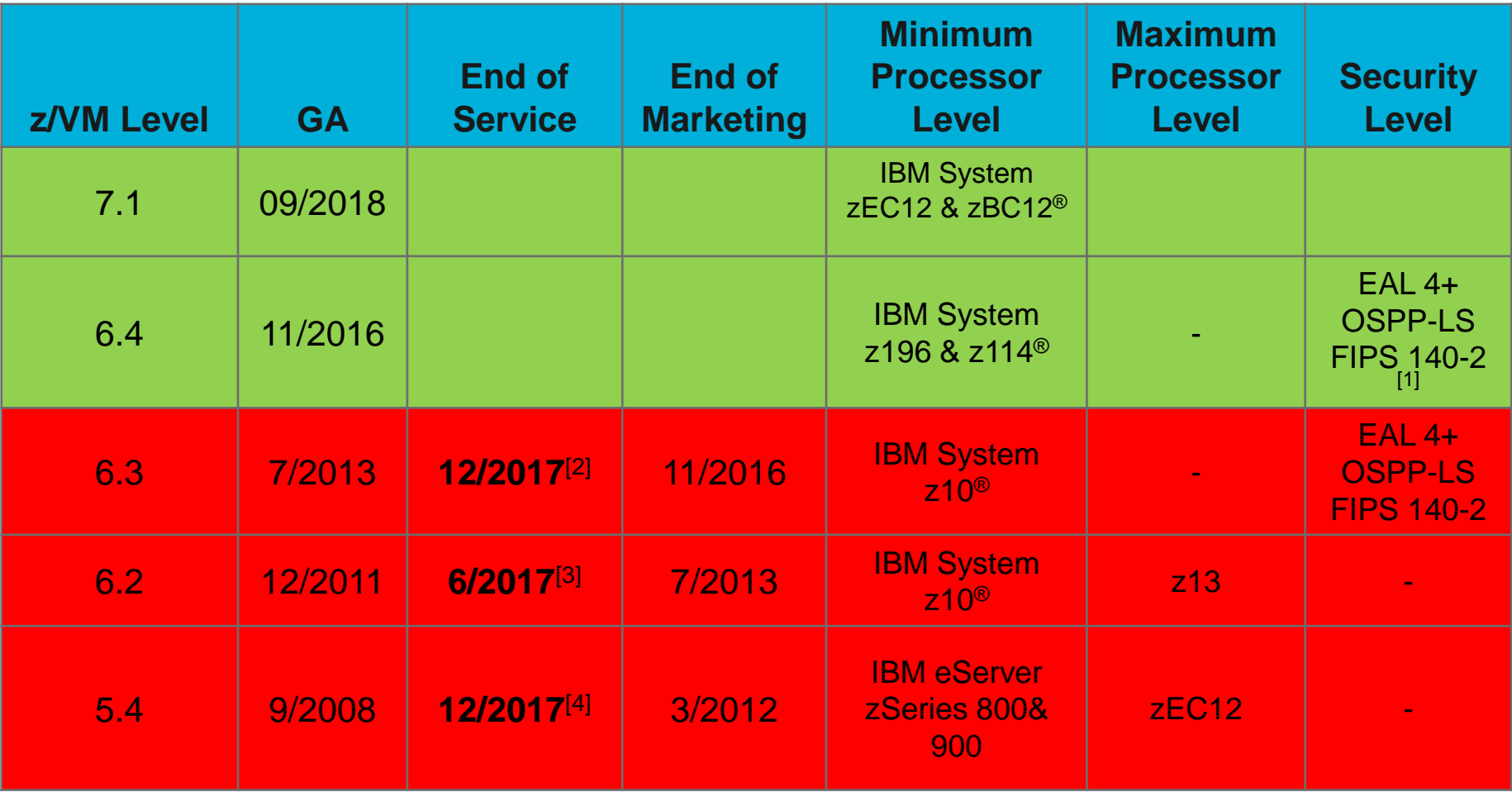

und<br>T<sup>ilin</sup> пH  $\parallel$ mu

[1] Statements of Direction in the z/VM 6.4 announcement letter; Evaluation work in progress

<sup>[2]</sup> Announced February 3, 2015

[3] Announced February 2, 2016

[4] Announced August 2, 2016

### z/VM Continuous Delivery Release Model

### Starting with z/VM V7.1 and current z/VM V6.4

### *24-Month Release Cycle*

**Orderable**

RSUs & Corrective Service

*z/VM V6.4*

#### **Highlights:**

- z/VM Release GAs: Every 2 years in 3rd Quarter of even years
- Releases remain orderable 18 months after GA of next release
- Last 6 months of release life cycle overlaps next two releases
- In service, roughly 4.5 years.

Clients are encouraged to "stay current" and move to a new release ASAP

- Where applicable, product design decisions will favor the client who stays current Clients can migrate from one "service only" release to another if required Clients can run new release in test environment on prior release at any time

ш

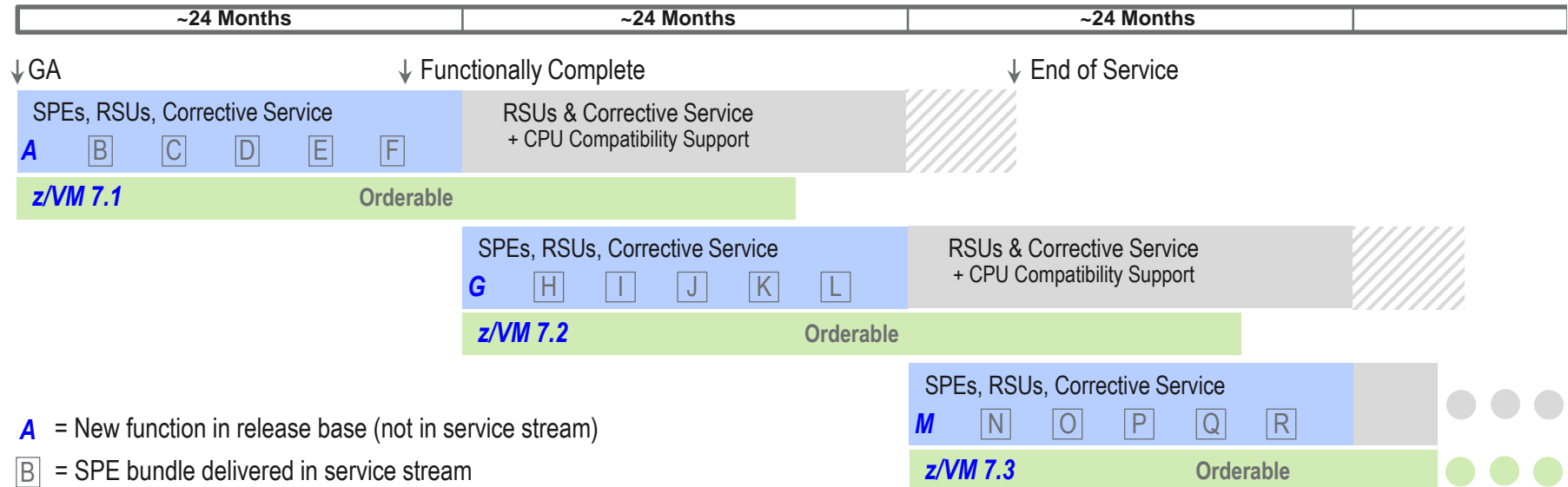

### z/VM Version 6 Release 4 Designed for Clients of Today and Tomorrow

#### See [http://www.vm.](http://www.vm.ibm.com/zvm640/)**ibm.com**/zvm640/

- ALS z114/z196
- Scalability and TCO
	- More VMs in single footprint
	- Real LPAR Mem. to 2 TB, guest 1TB
	- Dynamic SMT without outage
	- **\*\*\* POST-GA \*\*\***
	- **- z/VM Sub-capacity pricing**
	- **- Better paging with HyperPAV and zHPF**
	- **- EAV minidisk enhancement**
	- **- n-way processor scalability enhancement**
	- **- Multi-VSwith Link Aggregation Global**
	- **- z-Thin Provisioning - Extent Space Efficient**
- Management of Diverse Workloads
	- Mem., scheduler, RAS SCSI
	- Free up paging space
	- Guest Large Page, TX, SIMD
	- **\*\*\* POST-GA \*\*\***
	- **- Tuning influencing parking processors**
	- **- Inst. Exec. Protection, Pause-less GC,**
	- **- zHPM with support resource pools**
- Installation and Migration:
	- Upgrade in Place
	- DPM
- Automation and SYSPROG effectiveness:
	- CP Env. variables
	- Extra info on Shutdown
	- CMS Pipelines integration
	- Cloud Deployment model/Provisioning
- Query PTF, Local Mods, Disk conf. info
- EXPLORE FCP (SCSI SAN Discovery)
- **\*\*\* POST-GA \*\*\***
- **- Dump time enhancement (dropping page table guests)**
- **- Adobe Indexed PDF Collection**
- **- FCP Monitor Enhancements**
- **- Perf. Toolkit HyperPAV support**
- **- IBM Infrastructure Suite for z/VM and Linux on Z**
- Security
- Default VLAN ID disable with an ESM
- TLS 1.1/1.2 default
- DirMAint to RACF Connector
- RSCS TCPNJE traffic encrypted
- **\*\*\* POST-GA \*\*\***
- **- RACF Sec. Policy enhancement.**
- **- TLS/SSL Server with HW Crypto enablement**
- **- Network Security NICDEFs from user directory**
- **- FTP client firewall friendly**
- **- Encrypted Paging**

- Other:

- SET DIALDROP command

- **\*\*\* POST-GA \*\*\***
- **- Enable dynamically change of distributed IUCV policy**

Win

Future new function:<http://www.vm.ibm.com/newfunction/> Closed new function PTFs:<http://www.vm.ibm.com/service/vmnfapar.html>

### Current z/VM Continuous delivery model

### <http://www.vm.ibm.com/newfunction/>

#### **Notify me**

#### **New Function APARs**

#### - Characteristics of a New Function APAR

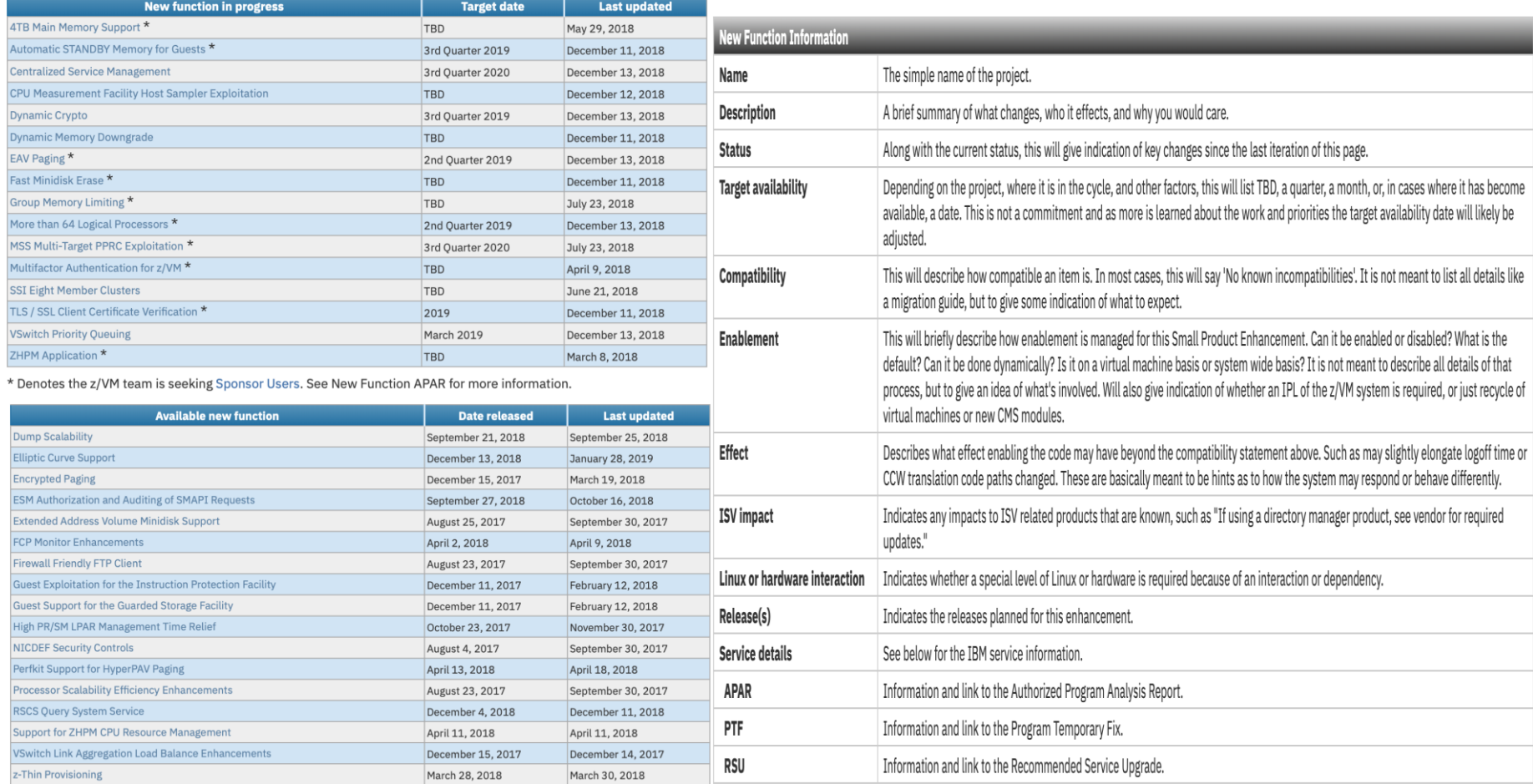

## z/VM Sponsor Users

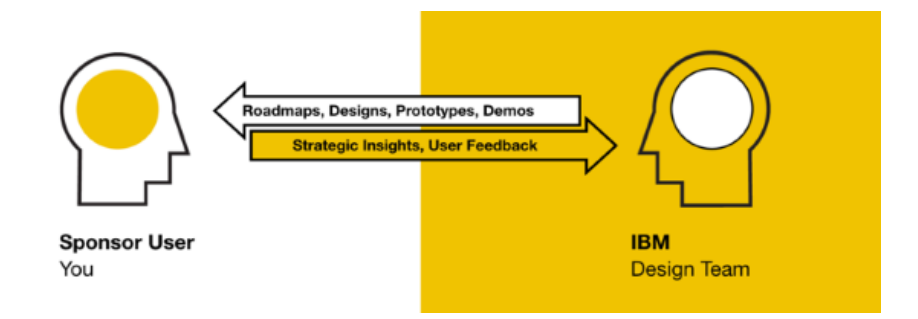

- Who are they? Customers and/or Vendors who want to directly help the IBM z/VM team design a product that will specifically meet Customer's and/or Vendor's needs …. MIGHT BE YOU ;-)
- **Expectations:** 
	- Kickoff call to discuss the line item and gather feedback (1-1.5 hours)
	- Design approach review call to discuss the product after taking into account the initial feedback (1 hour)
	- Email exchange may take place if clarification or additional information is needed (1-2 hours)
	- Product showcase (1 hour)
	- Beta testing (time varies based on line item)
- More information: [http://www.vm.ibm.com/sponsor\\_user/](http://www.vm.ibm.com/sponsor_user/)

### IBM z/VM Council

### [http://www.vm.ibm.com/sponsor\\_user/zvm\\_council.html](http://www.vm.ibm.com/sponsor_user/zvm_council.html)

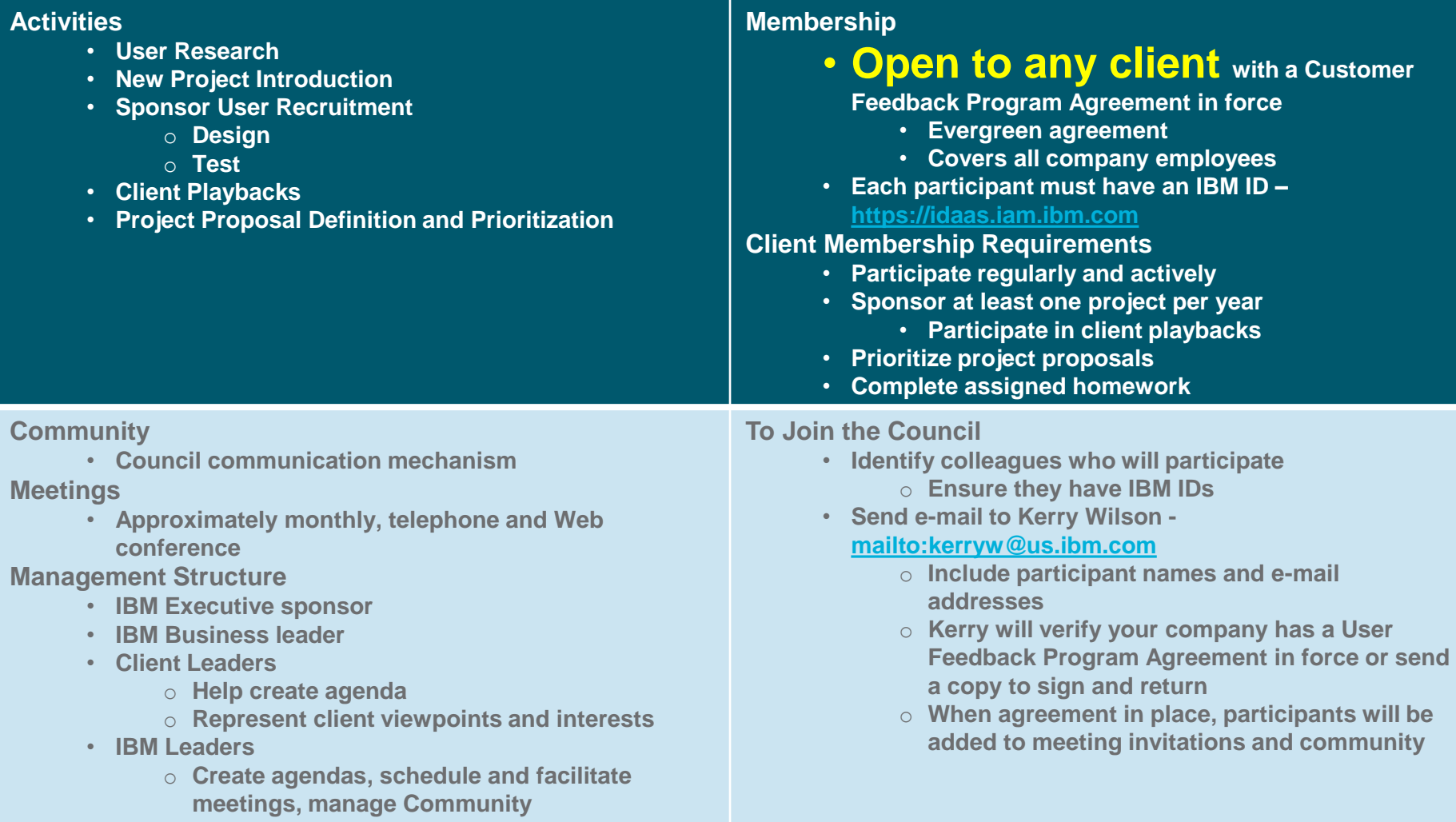

Tili)  $\parallel$ m

### Need something else?

- You may submit requirements **preferably at the z/VM Council Community**
- Also at conferences (SHARE, GSE, Tech. Univ., VM Workshop)
- Or using the Request for Enhancements (RFE) database:
	- <http://www.ibm.com/developerworks/rfe/>
	- Please select the following for z/VM requirements:
		- **Brand = Servers and System Software**
		- Product  $=$   $z/NM$
- More information about z/VM can be found through the official web site:
	- [http://www.vm.ibm.com](http://www.vm.ibm.com/)
	- <http://www.vm.ibm.com/news/>

### Agenda

- z/VSE
- z/VM
- **Linux on IBM Z**
- Anhang
	- z/VSE Homepage
	- Migration auf z/VSE V6

### Linux on IBM z Systems Distributions (1/3)

### SUSE:

- **SUSE Linux Enterprise Server 11**
	- GA 24.3.2009; Kernel 2.6.27 (**SP4: 3.0**); GCC 4.3.3 (SP4 4.3.4)
	- **SLES 11 SP4**: GA 15.7.2015; EOS 31.3.2019; LTSS: 31.3.2022

#### – **SUSE Linux Enterprise Server 12**

- GA 27.10.2014; Kernel 3.12; GCC 4.8
- **SLES 12 SP4**: GA 12.12.2018; **Kernel 4.12**; GCC 4.8
- Last SP EOS 31.10.2024; LTSS: 31.10.2027

#### – **SUSE Linux Enterprise Server 15**

- GA 16.07.2018; Kernel 4.12; GCC 7.0
- Last SP EOS 31.07.2028; LTSS: 31.07.2031
- <https://www.suse.com/support/policy.html>
- <https://www.suse.com/lifecycle/>

### Linux on IBM z Systems Distributions (2/3)

- Red Hat:
	- **Red Hat Enterprise Linux AS 5**
		- GA 15.3.2007; Kernel 2.6.18; GCC 4.1
		- RHEL 5.11: GA 16.9.2014; EOS 31.3.2017; ELS: 30.11.2020
	- **Red Hat Enterprise Linux AS 6**
		- GA 9.11.2010; Kernel 2.6.32; GCC 4.4
		- **RHEL 6.10**: GA 20.6.2018
		- Last Update EOS 30.11.2020; ELS: 30.6.2024
	- **Red Hat Enterprise Linux AS 7**
		- GA 9.6.2014; Kernel 3.10; GCC 4.8
		- **RHEL 7.5**: GA 10.4.2018
		- Last Update EOS 30.6.2024; ELS: tbd
	- <https://access.redhat.com/support/policy/updates/errata/>
	- <https://access.redhat.com/articles/3078>

### Linux on IBM z Systems Distributions (3/3)

- Ubuntu:
	- **Ubuntu Server 16.04 LTS**
		- GA 21.4.2016; Kernel 4.4; GCC 5.3
		- **Ubuntu Server 16.04.5** GA 2.8.2018
		- EOS 4.2021
	- **Ubuntu Server 18.04 LTS**
		- GA 26.4.2018; Kernel 4.15; GCC 7.3
		- **Ubuntu Server 18.04.2 GA 14.2.2019**
	- **Ubuntu Server 18.10**
		- GA 18.10.2018; Kernel 4.18; GCC 8.2
		- $EOS 6.2019$
	- Ubuntu Lifecycle:
		- <http://www.ubuntu.com/info/release-end-of-life>
		- [https://wiki.ubuntu.com/Kernel/LTSEnablementStack?\\_ga=1.219828057.1549132454.1460845469](https://wiki.ubuntu.com/Kernel/LTSEnablementStack?_ga=1.219828057.1549132454.1460845469)
- **Cthers:** 
	- Debian, Slackware
		- Support may be available by some third party

### IBM tested and supported Linux distributions

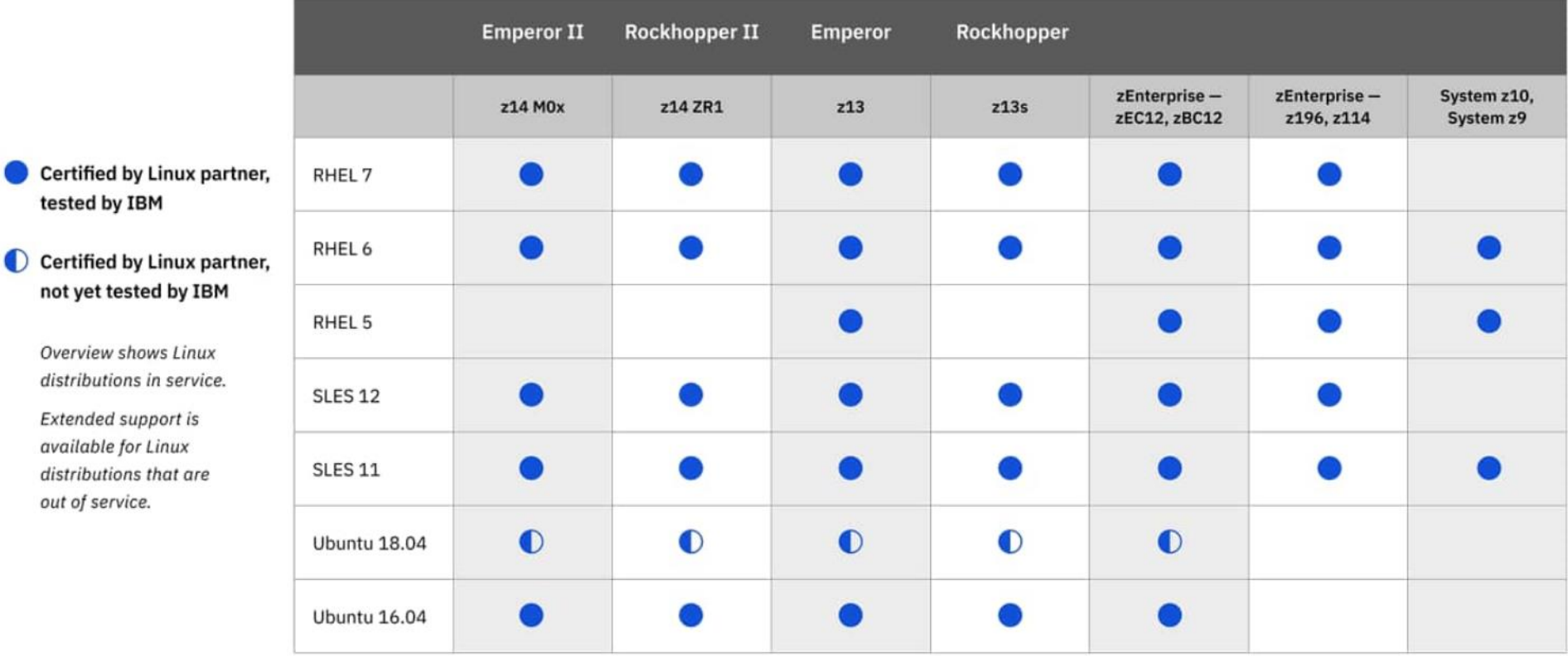

Last update 08/16/2018

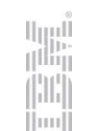

See<https://www.ibm.com/it-infrastructure/z/os/linux-tested-platforms> for latest updates and details.

out of

### Linux on Z related IBM SW news

- **BM Db2 V11.1.3.3**
- **BM Db2 Warehouse (Docker on prem)**
- **[IBM MQ V9.1.1 for Multiplatforms](https://www-01.ibm.com/common/ssi/ShowDoc.wss?docURL=/common/ssi/rep_ca/3/877/ENUSZP18-0603/index.html&lang=en&request_locale=ja)**
- **[IBM Spectrum Scale V5.0.2](https://www.ibm.com/support/knowledgecenter/en/STXKQY_5.0.2/com.ibm.spectrum.scale.v5r02.doc/bl1xx_soc.htm)**
- **[IBM Cloud Private V3.1.2](https://www.ibm.com/support/knowledgecenter/SSBS6K_3.1.2/getting_started/whats_new.html)**
- **[IBM Secure Service Container for IBM Cloud Private](https://www-01.ibm.com/common/ssi/ShowDoc.wss?docURL=/common/ssi/rep_ca/2/897/ENUS218-152/index.html&request_locale=en)**
- **[IBM Data Science Experience Local V1.2.1](https://www-01.ibm.com/common/ssi/ShowDoc.wss?docURL=/common/ssi/rep_oc/7/897/ENUS5737-D37/index.html&request_locale=en)**

## Linux on IBM Z resources

- Official IBM website:<https://www.ibm.com/it-infrastructure/z/os/linux>
- Technical references: <https://www.ibm.com/developerworks/linux/linux390/index.html>
- Linux on IBM z Systems **Knowledge Center**:
	- **The central location for finding and organizing information about IBM products**
	- **How to get there:**
		- Search for "IBM Knowledge Center"
		- or go directly to <https://www.ibm.com/support/knowledgecenter/>
	- **How to get to Linux on IBM z Systems stuff:**
		- Search for "Linux z" within IBM Knowledge Center
		- or go directly to [https://www.ibm.com/support/knowledgecenter/linuxonibm/liaaf/lnz\\_r\\_main.html](https://www.ibm.com/support/knowledgecenter/linuxonibm/liaaf/lnz_r_main.html)
	- **Highlights**:
		- Mobile enabled
		- Not only pdf, but also full text view and search
		- Classified by topics
		- Direct links to related information like Redbooks, Whitepapers,...

### THANK YOU!

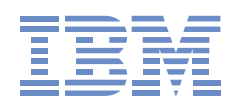

#### **Gonzalo Muelas Serrano**

*Computer Science Engineer<br>Offering Mgr. for z*/VSE & *z*/VM **IBM** Systems

Schoenaicher Strasse 220 D-71032 Boeblingen Mail: Postfach 1380 D-71003 Boeblingen

Phone +49-7031164394 Fax +49-7031163456 Mobile +49-1709109921 gmuelas@de.ibm.com

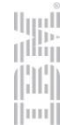

### Agenda

- z/VSE
- z/VM
- Linux on IBM Z
- **Anhang**
	- **z/VSE Homepage**
	- Migration auf z/VSE V6

## z/VSE Homepage - 1 : [https://www.ibm.com/zvse/](https://www.ibm.com/it-infrastructure/z/zvse)

### <https://www.ibm.com/it-infrastructure/z/zvse>

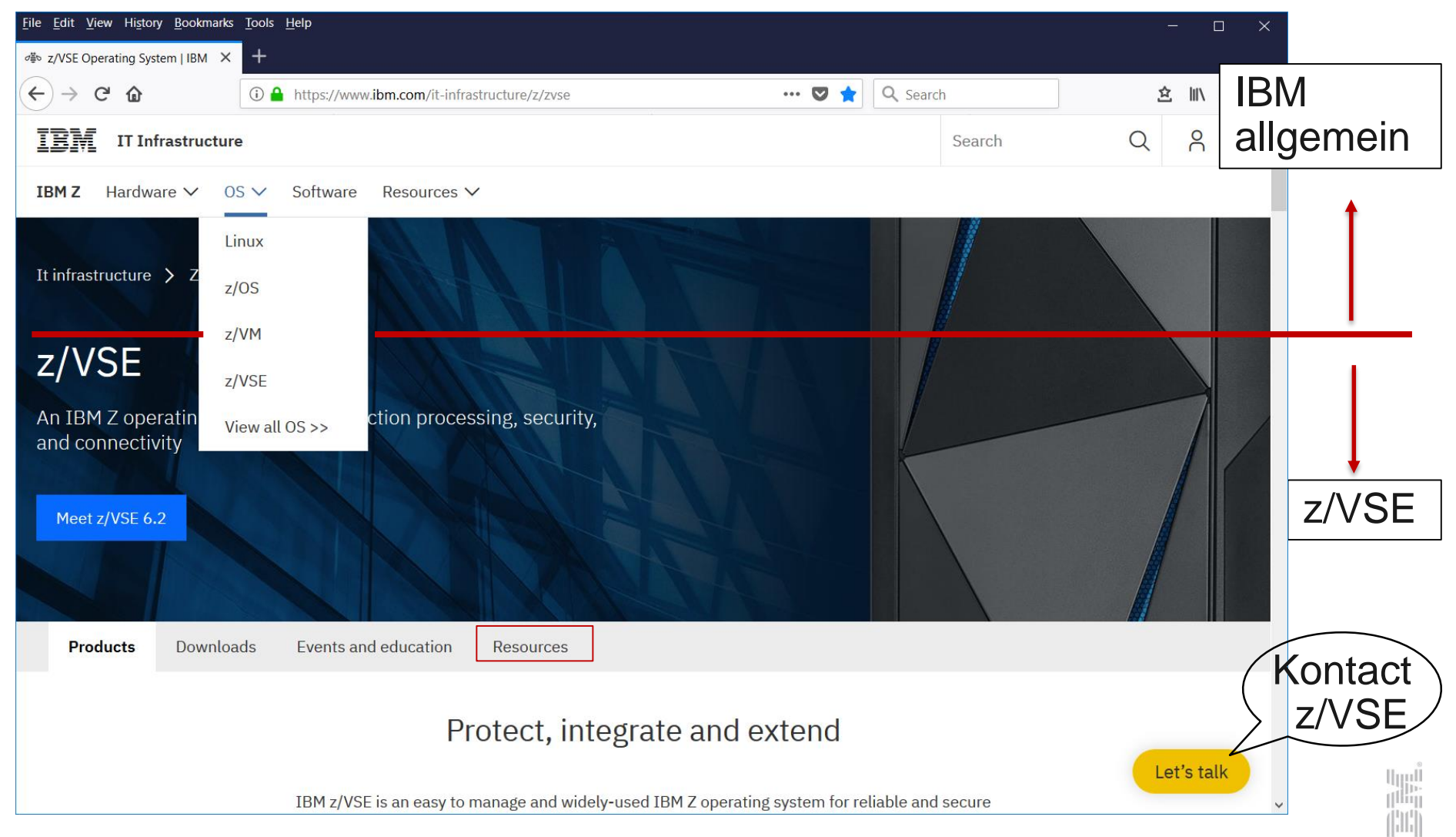

 $\vert \text{nn} \vert$ 

## z/VSE Homepage - 2 : [https://www.ibm.com/zvse/](https://www.ibm.com/it-infrastructure/z/zvse)

- Die meisten Verweise aus dem bisherigen Abschnitt rechts unter "Browse z/VSE" finden Sie nun unter z/VSE → **Resources:** [https://www.ibm.com/it-infrastructure/z/zvse](https://www.ibm.com/it-infrastructure/z/zvse-resources)resources
	- oft auch als PDF-Datei IBM Technology Transition Offering X 3 2/VSE Resources | IBM  $\times$  +  $\Box$ allgemein**☆ ↓ Ⅲ Ⅲ ピ**  $\langle \leftarrow \rangle \rightarrow$  e  $\hat{\omega}$ ① A https://www.ibm.com/it-infrastructure/z/zvse-resources  $\cdots$   $\bullet$   $\bullet$   $\circ$   $\circ$  Search  $A \equiv$ **IRM** IT Infrastructure Search Q **IBMZ** Hardware ∨ 0S ∨ Software Resources ∨ Products **Downloads Events and education Resources Hardware and release** Use cases **Support** Make the most of status Get timely information on Find best practices and tips for z/VSE z/VSE Read about supported and getting the most out of z/VSE. compatibility and supported unsupported z/VSE releases. releases. PDF Supported releases (587 KB) PDF Unsupported releases (653  $\rightarrow$  Get support  $\rightarrow$  Explore use cases KB) **IBM ShopZ Multi-Version Measurement Sub-Capacity Reporting** See how to buy (MVM) (SCRT) Order IBM Z software, manage software licenses, view software Gain upgrade flexibility and avoid PDF SCRT User's Guide (6.6 MB) time limits for eligible versions of a inventory and more. للبربا software program.  $\rightarrow$  Shop now PDF Sub-Capacity for z/ (Iliip Let's talk  $\rightarrow$  Explore pricing KB)  $\left\vert \left\vert \mathbf{u}\mathbf{u}\right\vert \right\vert$

# z/VSE Homepage - 3 : [https://www.ibm.com/zvse/](https://www.ibm.com/it-infrastructure/z/zvse)

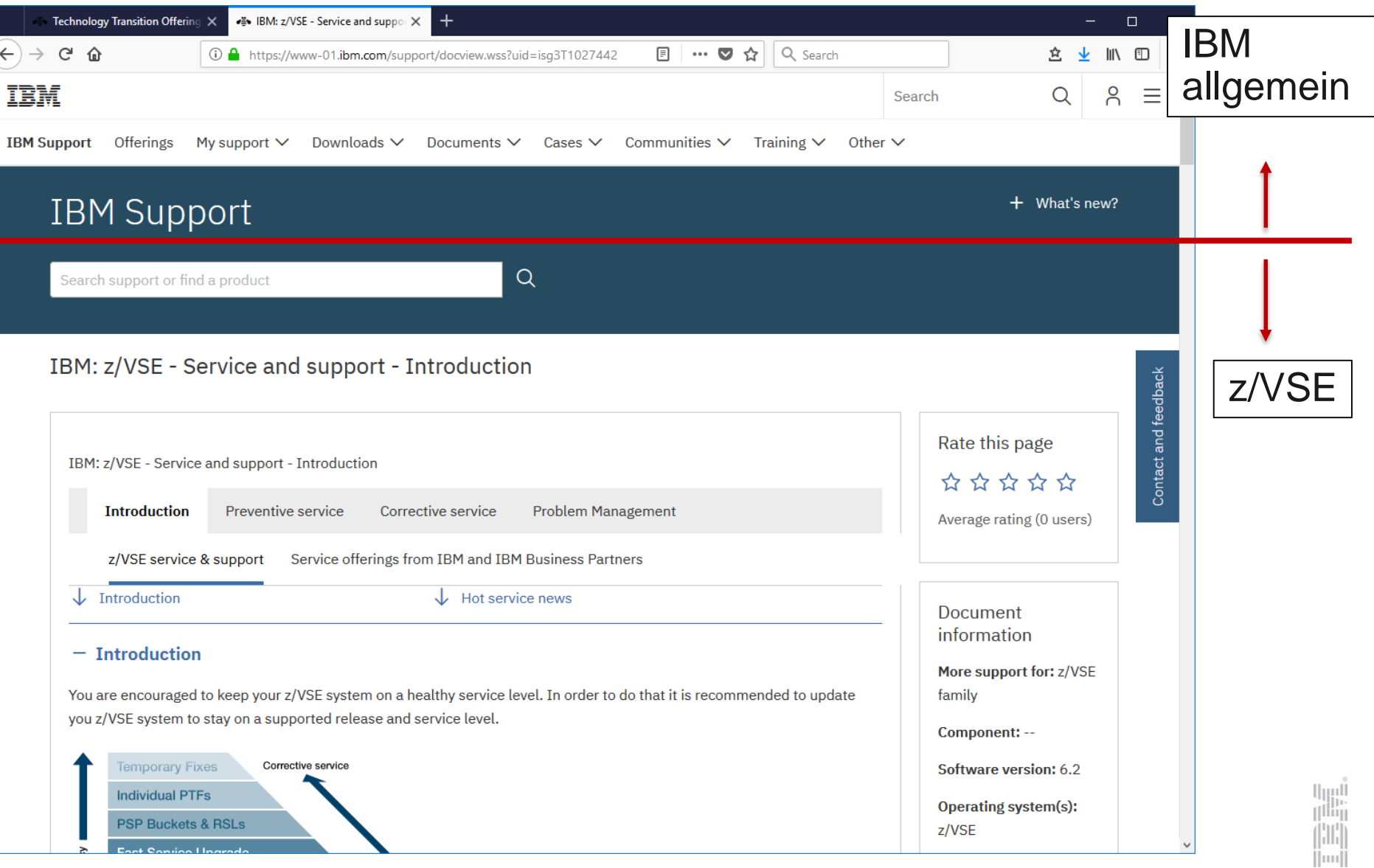

## z/VSE Homepage - 4 : <https://www.ibm.com/zvse/>

• Ein guter Einstieg für Informationen ist auch die "z/VSE V6.2.0 Welcome Page" im IBM Knowledge Center:

[https://www.ibm.com/support/knowledgecenter/SSB27H\\_6.2.0/zvse\\_welcome\\_6.2.0.html](https://www.ibm.com/support/knowledgecenter/SSB27H_6.2.0/zvse_welcome_6.2.0.html)

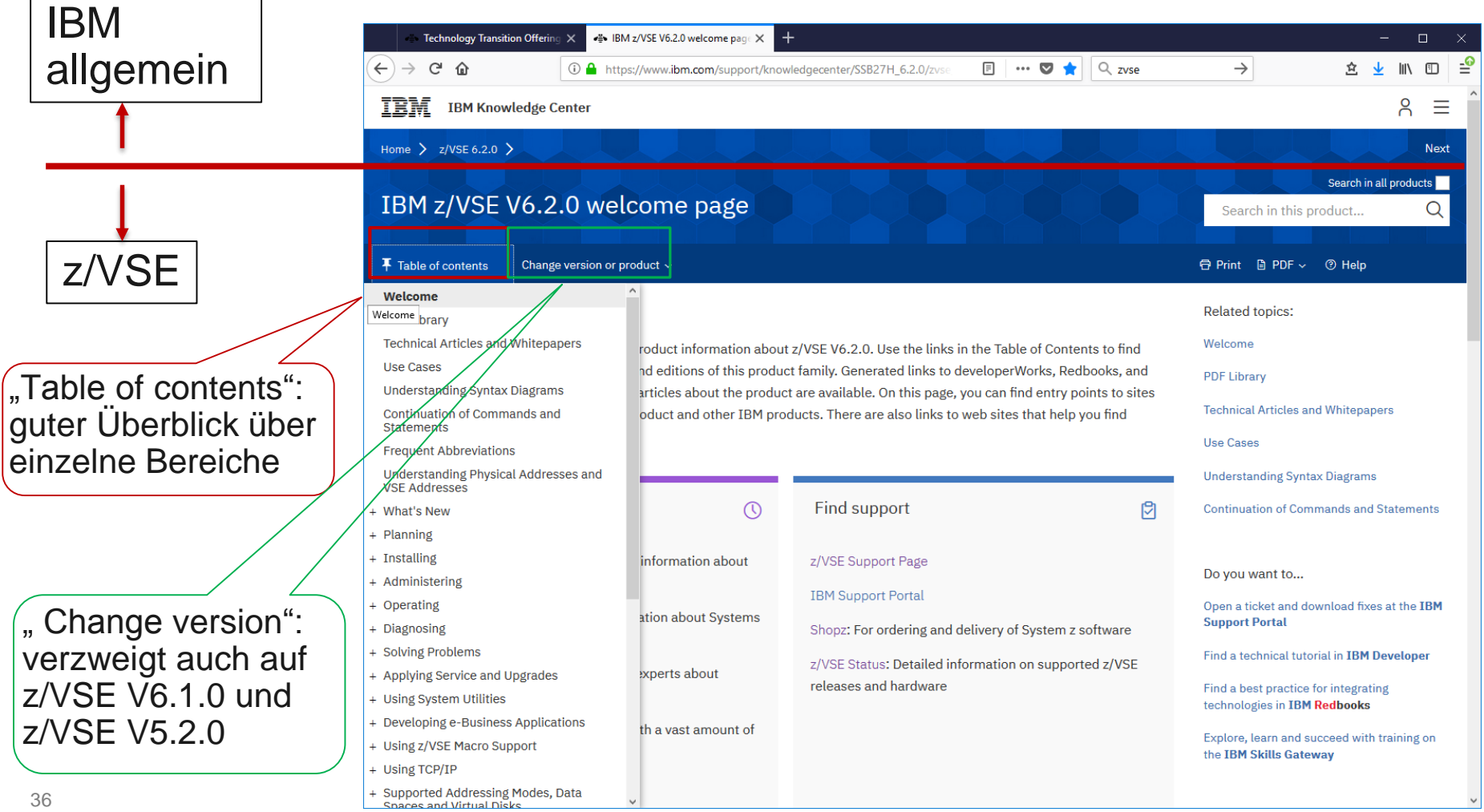

### Agenda

- z/VSE
- z/VM
- Linux on IBM Z
- **Anhang**
	- z/VSE Homepage
	- **Migration auf z/VSE V6**

## Migration auf z/VSE V6: neue IBM-Lizenzen

### Für z/VSE V6 brauchen Sie **neue Lizenzen** für

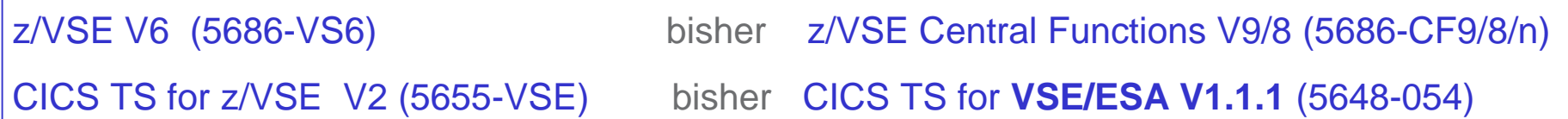

Und wenn Sie über IBM lizenziert haben, auch für

**IBM** TCP/IP for **z/VSE** V2 (5686-CS1) bisher **IBM** TCP/IP for **VSE/ESA V15F** (5686-A04) und das General Print Service (GPS)-Feature.

Für **IBM** TCP/IP for z/VSE V2 brauchen Sie auch **neue IBM-KEYs**!

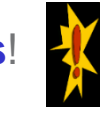

- **IBM SW-Lizenzen gelten immer pro Version des SW-Produktes (neue Produktnummer)**
- Es gibt keine neue Version / Produktnummer bei IBM Optional Products
- Für z/VSE gibt es **Multi-Version Measurement (MVM)** 
	- MVM ersetzt **Migration Pricing Option (MPO)** und **Single Version Charging (SVC)**
- es wird nur ein Preis für die Produktfamilie (und zwar für die neuste SW-Version) berechnet
- **z/VSE V6 bestellen Sie über IBM ShopZ:** <https://www-03.ibm.com/software/shopzseries/ShopzSeries.wss?action=login>

## Migration auf z/VSE V6

### Migration auf z/VSE V6.2 von

- 
- z/VSE V5.x, V4.x,  $\ldots \rightarrow$  Neuinstallation ist zwingend
	- $Z/\text{VSE V6.1}$   $\rightarrow$  Fast Service Upgrade (FSU) möglich

Beachten Sie die Installationshinweise

### Neuinstallation der z/VSE-Basis

**LET** 

- Plattenwechsel auf größeres Modell oder anderen Devicetyp möglich
- CICS Transaction Security nur noch über BSM Control File möglich
	- DTSECTXN wird im z/VSE V6.2 NICHT mehr unterstützt
- NOPDS im z/VSE defnieren
- VSAM-Kataloge, Libraries, etc erweitern LOS
	- Aktuellen Service einspielen (Service-Stand auf Base Tape: 10.05.2017)
		- Recommended Service Level (RSL) alle verfügbaren PTFs vom 10.01.2019
		- Preventive Service Planning (PSP) HIPER PTFs, suche "zvse620" bei <http://www14.software.ibm.com/webapp/set2/psearch/search?domain=psp> • ...
	- Anpassen an eigene Anforderungen und Anwendungen einpflegen
		- CICS TS , VSAM- Kataloge, TCP/IP, …..

## Informationen zu z/VSE V6.x + Migration

- **Release Guide:** z/VSE V6.x Überblick
- "**Program Directory** for z/VSE V6.x and CICS TS for zVSE V2.x" (GI11-9706-00)
- **"Hot service news"** auf z/VSE-Homepage <http://www-03.ibm.com/systems/z/os/zvse/support/#news>
- **Installation** für Neuinstallation • **System Upgrade and Service** für FSU
- "**z/VSE Version (Release) and Hardware Upgrade**" (allgemeine Hinweise) –[ftp://public.dhe.ibm.com/eserver/zseries/zos/vse/pdf3/zVSE\\_Release\\_and\\_Hardware\\_Upgrade.pdf](ftp://public.dhe.ibm.com/eserver/zseries/zos/vse/pdf3/zVSE_Release_and_Hardware_Upgrade.pdf)
- Migrationserfahrungen/–hinweise auch in Vorträgen auf den GSE-Tagungen,
	- z.B. Frühjahr 2018: **VS02 – Erste Erfahrungen mit z/VSE V6 (Migrationserfahrungen)**
- **z/VSE Collection Kit** in PDF-Format (SK3T-7750), z.B. über IBM Publications Center
	- enthält auch Dokumentation über frühere z/VSE Versionen /Release
- **Zum Systemverständnis:** u.a
- **Panning,** u.a

LOF

- Predefined System Environment (in Chapter 4)
- Migrating From Earlier Releases (Chapter 6)
- **Administration,** u.a.
	- Modifying Predefined Environments (Startup-Jobs)
	- Security Migration
	- **CICS TS for z/VSE V2.2 Enhancement Guide** (SC34-2685-01)
		- Part 10. Migration to CICS Transaction Server for z/VSE 2.2

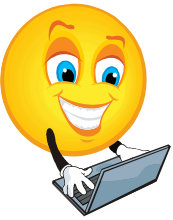

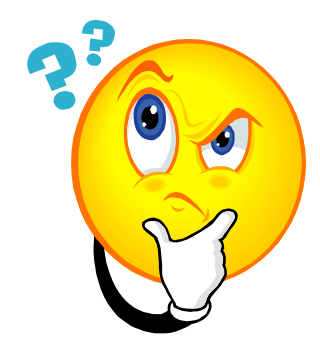

### **Fragen beantworte ich gerne im Anschluss der Veranstaltung**

**oder später → melden Sie sich einfach bei mir:** 

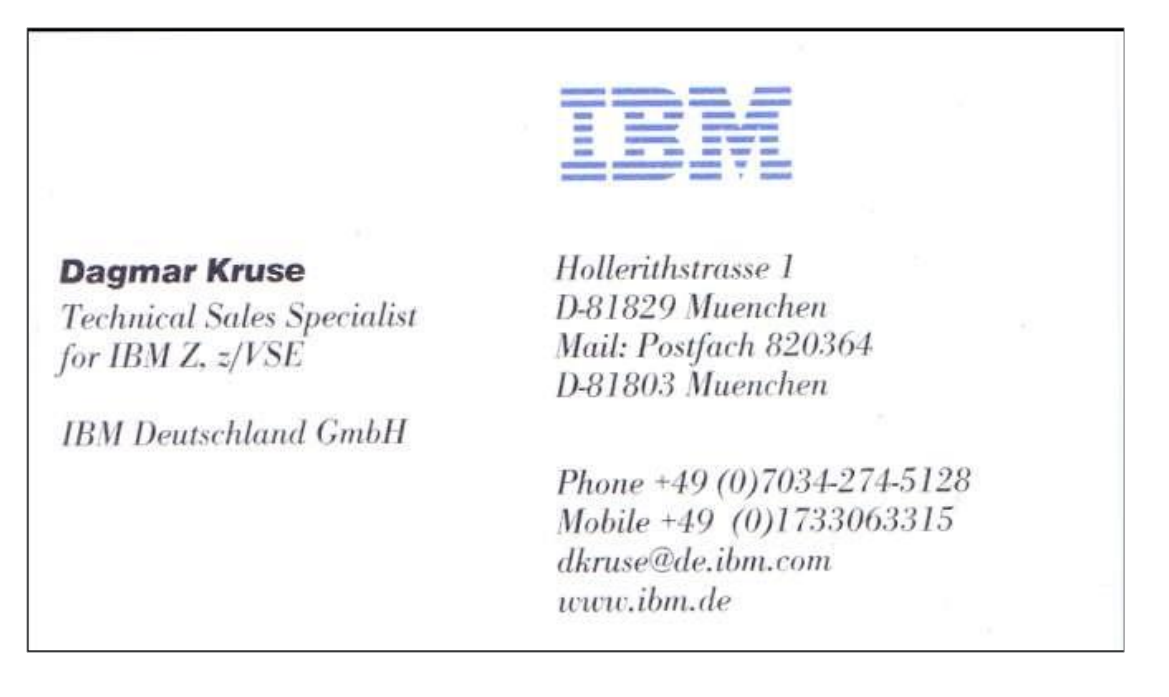

## **Vielen Dank für Ihre Aufmerksamkeit!**

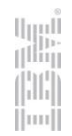